#### **PRZEWODNIK I PROGRAM NAUCZANIA PRZEDMIOTU FAKULTATYWNEGO**

## **NA WYDZIALE LEKARSKIM I**

## **dla STUDENTÓW I ROKU STUDIÓW**

## **1. NAZWA PRZEDMIOTU** Mikroskopia wirtualna w telemedycynie

## **2. NAZWA JEDNOSTKI (jednostek ) realizującej przedmiot:**

**Katedra Histologii i Embriologii**

## **3. Adres jednostki odpowiedzialnej za dydaktykę:**

- **Adres: H.** Święcickiego 6, 60-781 Poznań
- **Tel. /Fax:** 61 8546455/ 618546440
- **Strona WWW:** www.histologia.ump.edu.pl
- **E-mail:** histologia@ump.edu.pl

# **4. Kierownik jednostki**:

- Prof. dr hab. Michał Nowicki
- **5. Osoba zaliczająca przedmiot w E-indeksie z dostępem do platformy WISUS**
	- dr Jolanta Seidel
- **6. Osoba odpowiedzialna za dydaktykę na Wydziale Lekarskim I z dostępem do**

 **platformy WISUS ( listy studentó**w) ( koordynator przedmiotu) :

- **Nazwisko imię:** Jolanta Seidel
- **Tel. kontaktowy:** +48 61 854 64 51
- **Możliwość kontaktu - konsultacje (dni, godz., miejsce):**

wtorek i środa w godz. 10-14

- **E-mail:** jseidel@ump.edu.pl
- **Osoba zastępująca:**
- **Kontakt:**

## **7. Miejsce przedmiotu w programie studiów:**

**Rok:** I

**Semestr:** I lub II

## **8. Liczba godzin ogółem :** 15 **liczba pkt. ECTS:** 1

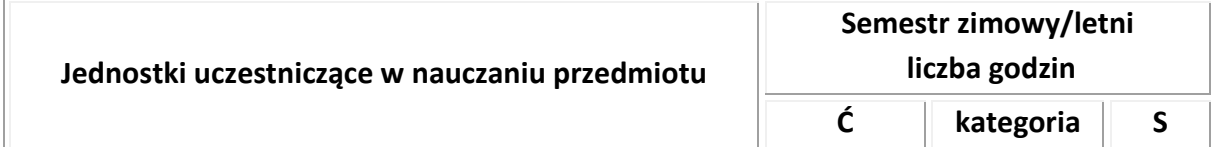

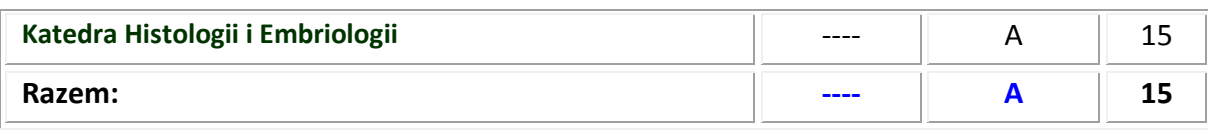

# **9.Tematyka poszczególnych ćwiczeń i seminariów**

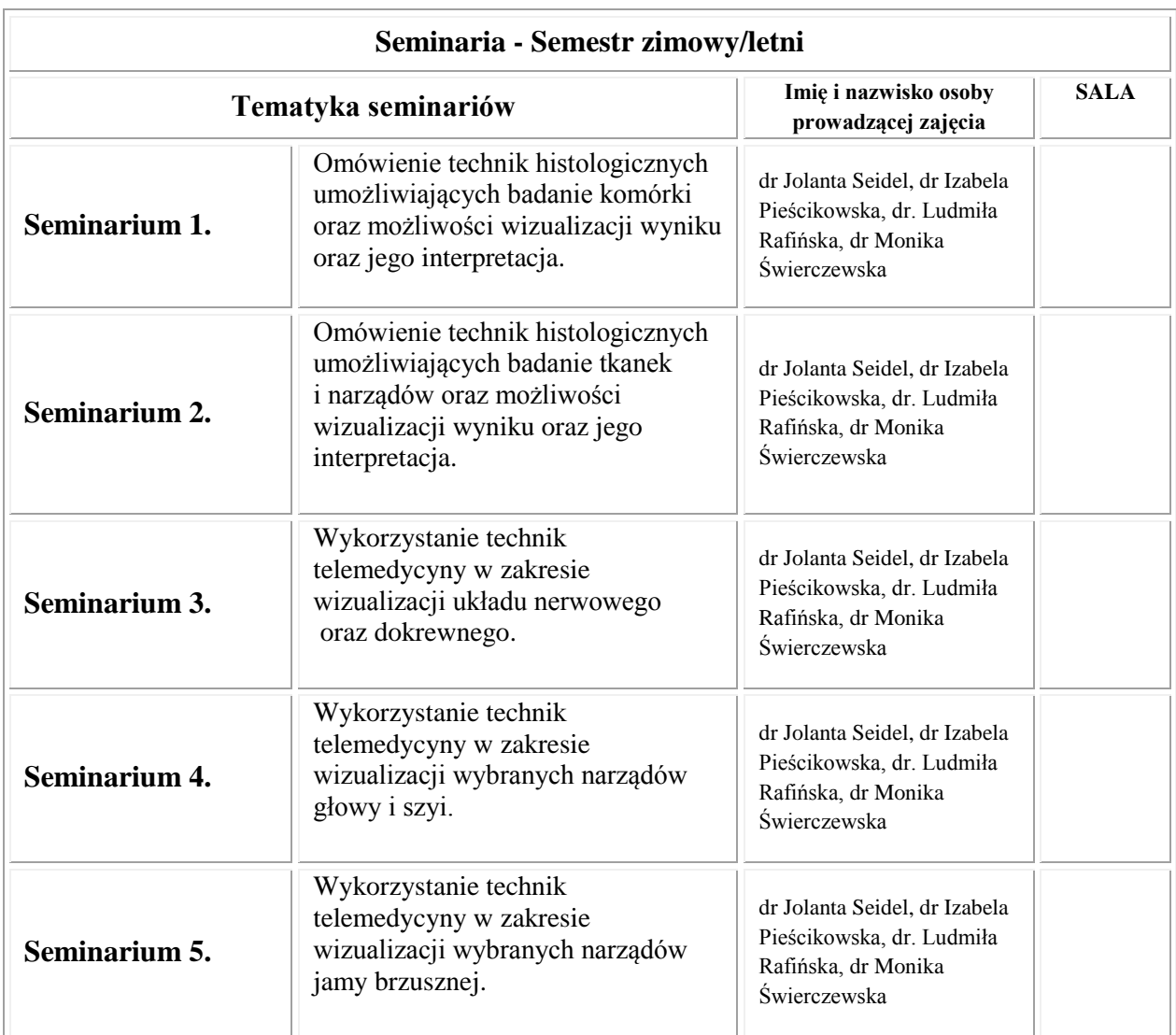

## **REGULAMIN ZAJĘĆ:**

- 1.Fakultet odbywa się w sali ćwiczeń Katedry Histologii i Embriologii zgodnie z ustalonym harmonogramem zajęć.
- 2. Student jest zobowiązany do przygotowania się do zajęć z bieżącego tematu na podstawie podanej literatury w stopniu umożliwiającym rozwiązywanie zadań problemowych przygotowanych przez asystenta.
- 3. Student jest zobowiązany do systematycznego prowadzenia zeszytu ćwiczeń. Zapisane w zeszycie rozwiązania zadań są podstawą do zaliczenia poszczególnych zajęć.
- 4. Podstawą zaliczenia przedmiotu fakultatywnego jest obecność na wszystkich zajęciach. W przypadku usprawiedliwionej nieobecności student ma możliwość odrobienia zajęć z inną grupą. W przypadku nieodrobionej lub nieusprawiedliwionej nieobecności na zajęciach student nie otrzymuje zaliczenia z fakultetu.
- 5. Zaliczenie poszczególnych zajęć odbywa się na podstawie oceny aktywnego uczestnictwa w zajęciach i całkowitej obecności. Aktywne uczestnictwo wiąże się z przeprowadzeniem przez studenta szczegółowej analizy morfologicznej preparatów

 mikroskopowych, ich omówieniu z innymi uczestnikami fakultetu oraz ich opisu w zeszycie ćwiczeń wraz ze szczegółowymi rysunkami wykonanymi ręcznie przez studenta.

- 6. Zaliczenie całości fakultetu odbędzie się na podstawie zaliczenia poszczególnych zajęć oraz sprawdzianu końcowego. Sprawdzian końcowy składa się z 5 zadań multimedialnych. Zaliczenie sprawdzianu końcowego uzyskuje student, który rozwiązał co najmniej 3 zadania.
- W czasie zajęć student zobowiązany jest przestrzegać podanych niżej zasad:

#### Organizacja ćwiczeń

- 1.Na początku pierwszych zajęć asystent zapoznaje studentów z zasadami BHP obowiązującymi w sali ćwiczeń. Zasad tych student zobowiązany jest przestrzegać do końca trwania kursu.
- 2.W sali ćwiczeń student zajmuje miejsce przy stanowisku wskazanym przez asystenta prowadzącego zajęcia.
- 3.Na wstępie każdych ćwiczeń ma miejsce krótkie wprowadzenie do bieżącego tematu seminarium.
- 4. Część praktyczna ćwiczeń polega na zastosowaniu przez studenta zdobytej wiedzy do rozwiązywanie zadań multimedialnych przygotowanych przez asystenta. W czasie trwania zajęć student może konsultować rozwiązania zadań z asystentem, pod koniec zajęć rozwiązania te są poddane dyskusji na forum grupy. Ponadto część czasu jest przeznaczona na weryfikację wiedzy studenta poprzez rozmowę z asystentem lub sprawdzian pisemny.
- 5. Student zobowiązany jest do systematycznego prowadzenia zeszytu ćwiczeń. Zaliczenie każdego ćwiczenia odbywa się na podstawie pracy studenta w czasie zajęć, udokumentowanej w zeszycie ćwiczeń.
- 6. Studenci są materialnie odpowiedzialni za wszelkie uszkodzenia pomocy naukowych (sprzęt komputerowy). wykorzystywanych podczas zajęć. O uszkodzeniach sprzętu należy niezwłocznie poinformować asystenta prowadzącego zajęcia.

# **PROGRAM ZAJĘĆ:**

- 1. Omówienie technik histologicznych umożliwiających badanie komórki oraz możliwości wizualizacji wyniku oraz jego interpretacja.
- 2. Omówienie technik histologicznych umożliwiających badanie tkanek i narządów oraz możliwości wizualizacji wyniku oraz jego interpretacja.
- 3. Wykorzystanie technik telemedycyny w zakresie wizualizacji układu nerwowego oraz dokrewnego.
- 4. Wykorzystanie technik telemedycyny w zakresie wizualizacji wybranych narządów głowy i szyi.
- 5. Wykorzystanie technik telemedycyny w zakresie wizualizacji wybranych narządów jamy brzusznej.

## **PROGRAM NAUCZANIA:**

**Wymagania wstępne:** Wiedza na temat budowy komórki z uwzględnieniem fizjologicznych podstaw funkcjonowania tkanek i narządów.

**Przygotowanie do zajęć:** dowolny atlas histologiczny

**Wymagania końcowe:** Po zakończonym kursie student będzie potrafił obsługiwać mikroskop optyczny, także w zakresie korzystania z immersji, będzie rozpoznawał na obrazach z mikroskopu optycznego i elektronowego struktury, które odpowiadają narządom, tkankom, komórkom a także strukturom komórkowym. Na podstawie oglądanego obrazu student opisze i zinterpretuje ich budowę oraz

zinterpretuje relacje między budową i funkcją oglądanej struktury. Student pozna różne metody badania komórek, tkanek i narządów oraz możliwości interpretacji uzyskanego wyniku badania. Student będzie posługiwał się w mowie i piśmie mianownictwem histologicznym, będzie umiał korzystać z baz danych w celu wyszukania potrzebnych informacji a także zaplanuje i wykona proste badanie naukowe a po jego zakończeniu zinterpretuje jego wynik i wyciągnie wnioski.

## **10. Kryteria zaliczenia przedmiotu: zaliczenie, egzamin teoretyczny i praktyczny**

## **Zaliczenie – kryterium zaliczenia**

Zaliczenie każdego ćwiczenia odbywa się na podstawie aktywności studenta w czasie zajęć. Zaliczenie całości fakultetu odbędzie się na podstawie zaliczenia poszczególnych zajęć oraz sprawdzianu końcowego. Sprawdzian końcowy składa się z 5 zadań multimedialnych. Zaliczenie sprawdzianu końcowego uzyskuje student, który rozwiązał co najmniej 3 zadania.

## **11. Literatura:**

#### **Zalecana literatura:**

- 1. Histologia. Atlas cytologii i histologii. Sobotta/Hammersen, Urban i Partner. Wrocław 1993 lub wydanie późniejsze.
- 2. Histologia człowieka. A. Stevens, J. Lowe, PZWL 2000.
- 3. Histologia. Podręcznik dla studentów medycyny i stomatologii. Maciej Zabel (red.), Wydawnictwo Medyczne Urban & Partner, Wrocław 2000 (dodruk 2006)

## **12. SYLABUS (** proszę wypełnić wszystkie pola w tabeli)

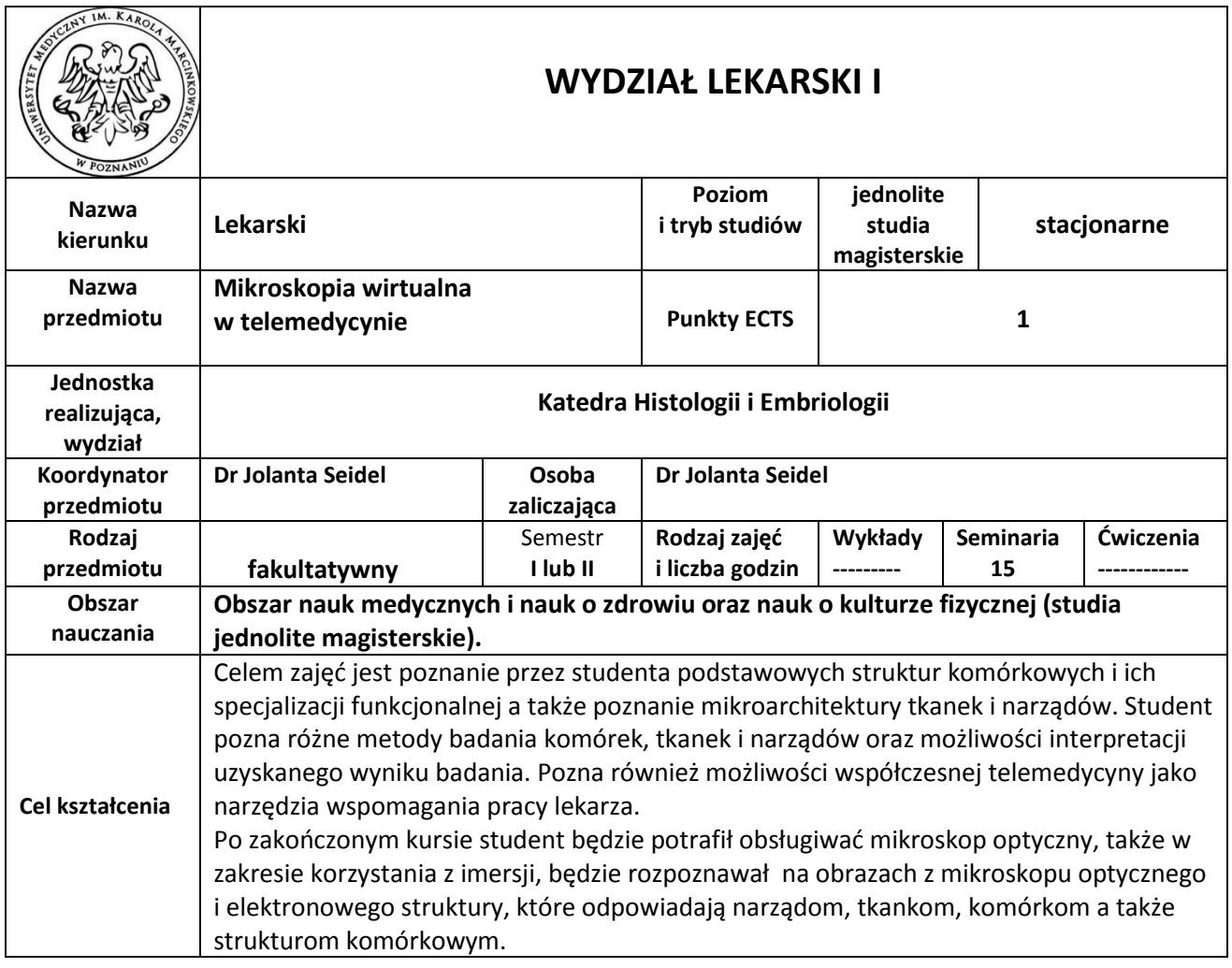

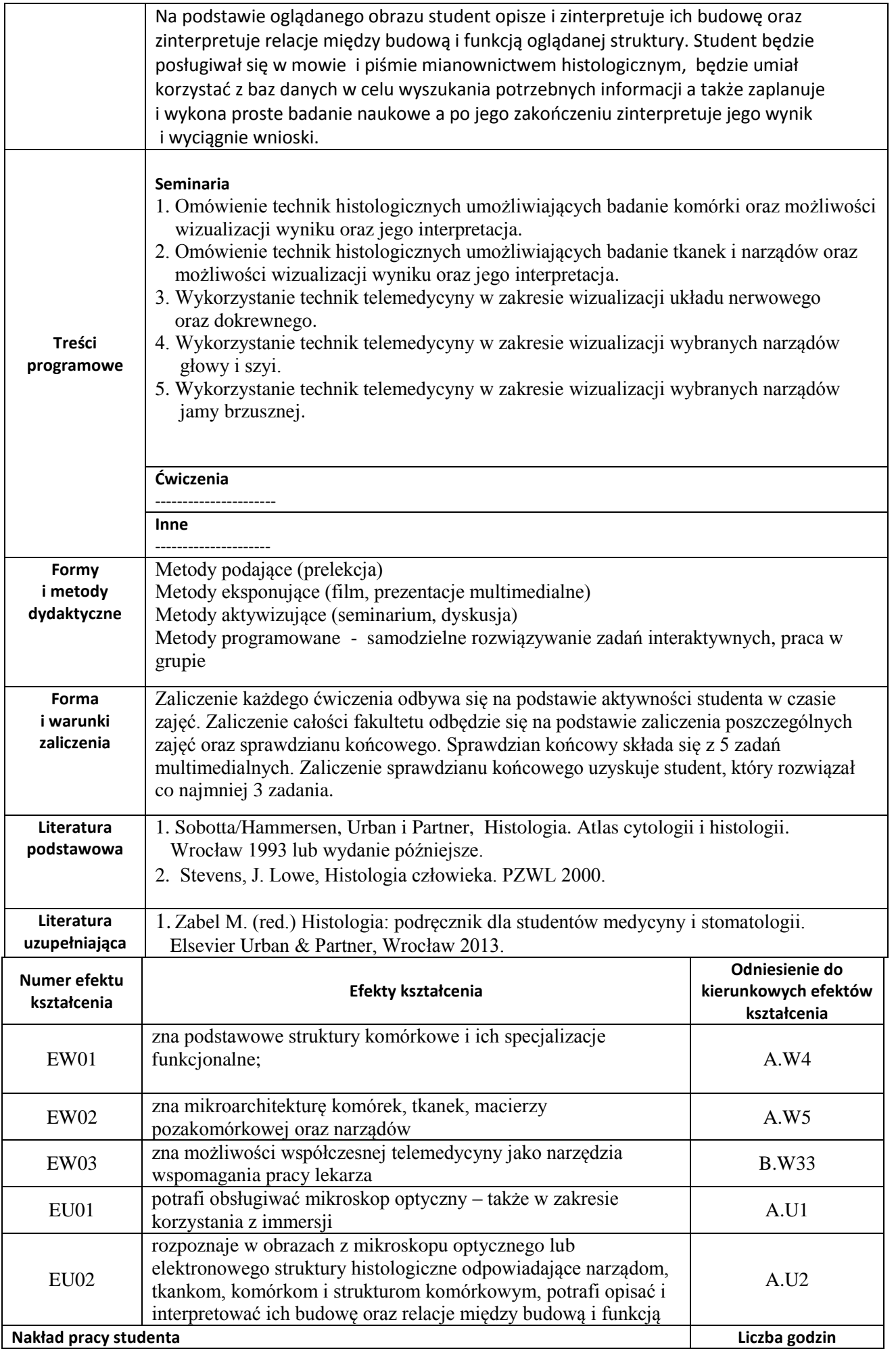

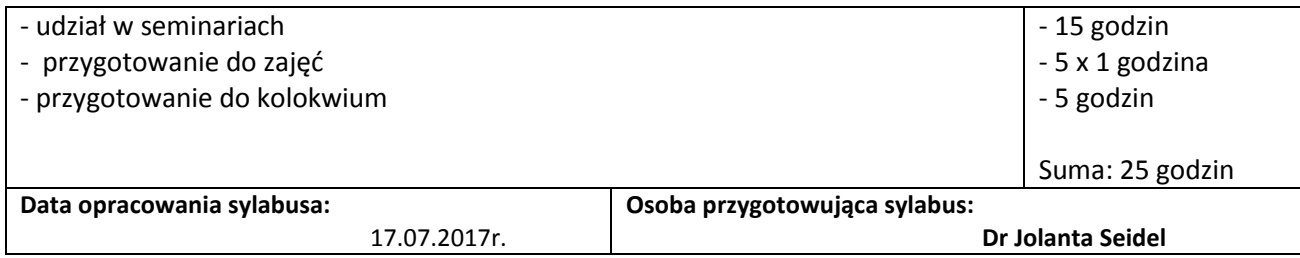

# **13. Podpis osoby odpowiedzialnej za nauczanie przedmiotu lub koordynatora**

 **Jolanta Seidel**

# **14. Podpisy osób współodpowiedzialnych za nauczanie przedmiotu ( w przypadku przedmiotów koordynowanych)**

nie dotyczy

*UWAGA: wszystkie tabele i ramki można powiększyć w zależności od potrzeb.*